## 入 札 公 告

条件付一般競争入札を行うので、地方自治法施行令(昭和 22 年政令第 16 号。以下「施行令」という。) 第167 条の 6 第1 項及び福島県財務規則(昭和 39 年福島県規則第17 号) 第246 条第1 項の規定により 公告する。

令和4年8月10日

1 入札に付する事項

- 区分 │ □ 新規│前回公告 委託業務番号 22-36270-0011 令和 4 年 6 月 29 日公告 □ 再度公告 ■ 改めて公告(設計、条件等の見直しあり) 委託業務番号 22-36270-0019 委託業務名 県単農村整備0401業務設計 委託業務箇所 いわき市四倉町上岡地内(いわき地区) 委託業務概要 上岡トンネル照明設備診断 N=1箇所 完成期限 工期90日間 項目 | 該当の有無 | オンランス すい 該当する場合の内容説明 |最低制限価格 | 該当 │ ・施行令第 167 条の 10 第 2 項に基づき最低制限価格を設定する業務で ある。契約締結後に公表する。 総合評価方式 │該当なし │ ・価格以外の要素と価格を総合的に評価して落札者を決定する総合評 価方式の適用業務である。 ・落札候補者の決定方法及び総合評価の方法については、入札説明書 による。 なお、当該入札では評価基準価格を設定する。 低入札価 | 該当なし 格調査 該当なし ・施行令第 167 条の 10 の 2 第 2 項の規定に基づく低入札価格調査制度 適用業務である。調査基準価格は、契約締結後に公表する。 ・調査基準価格を下回った入札を行った場合は、評価値が最も高い 者であっても必ずしも落札者とはならない場合がある。また、低入 札価格調査に協力すること。 ■富子入札 → 該当 → 国子入札対象業務である。 ・電子入札に参加するには、下記アドレスにより事前登録が必要である。 • 雷子入札システム (アドレス) http://www.pref.fukushima.lg.jp/sec/01115c/nyusatsu-98.html 電子閲覧 | 該当 | ・電子閲覧対象業務である。 ・電子閲覧システム(アドレス) http://www.pref.fukushima.lg.jp/sec/01115c/nyusatsu-96.html
- 2 入札に参加する者に必要な資格に関する事項

入札に参加する者は、次に掲げる条件及び入札説明書に掲げる条件をすべて満たしている者である こと。

| 発注種別 | 十木設計 |  | ・開札日の属する年度において有効な福島県工事等請負有資格業<br>者名簿の左の欄に表示した発注種別の全てに登録されている者<br>であること。 |
|------|------|--|-------------------------------------------------------------------------|
| 地域要件 |      |  | ・全国とは、開札日が属する年度において福島県工事等請負有資格業者名簿                                      |
| 全国   |      |  | に登録されていること。                                                             |

福島県いわき地方振興局長 吾妻 嘉博

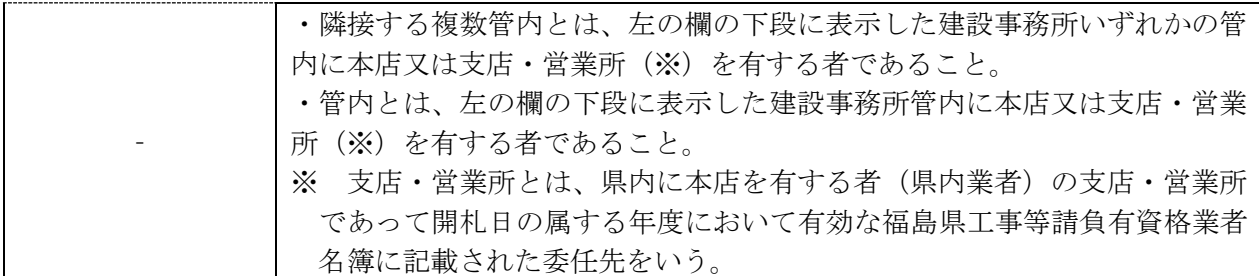

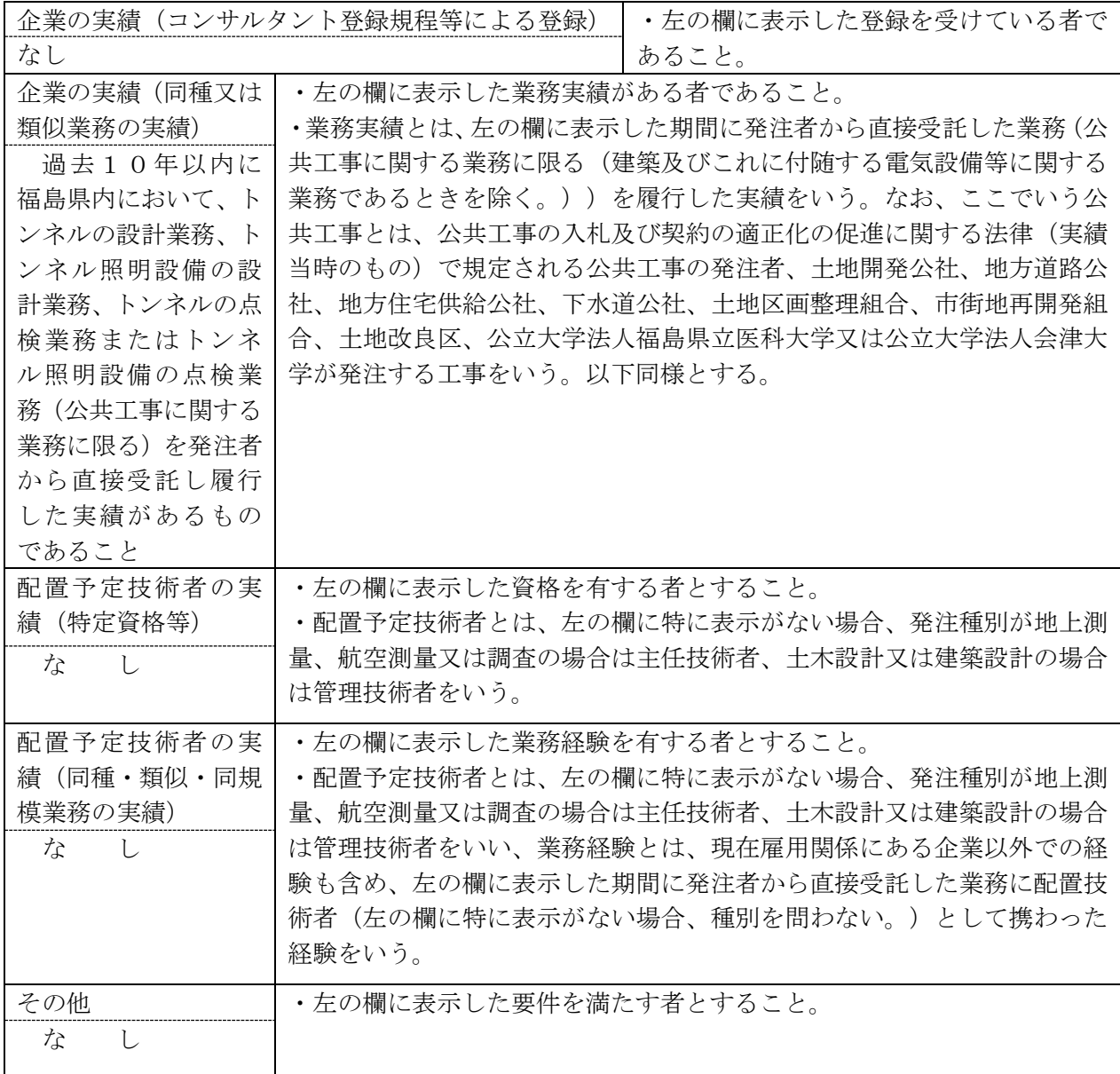

3 入札参加手続等

本件入札においては、開札後に入札参加資格の審査を行うため、事前の入札参加申請手続等は要し ない。(電子入札対象業務にあっては、電子入札システムにより開札を行うため、入札参加者は当該 システムにて、必ず、入札参加の受付をする必要がある。)

設計図書等の質問受付方法、入札書等の提出、落札候補者の公表及び入札結果の公表については、 入札説明書による。

設計図書等の閲覧、入札執行などの期間や場所は次に示すとおりとする。

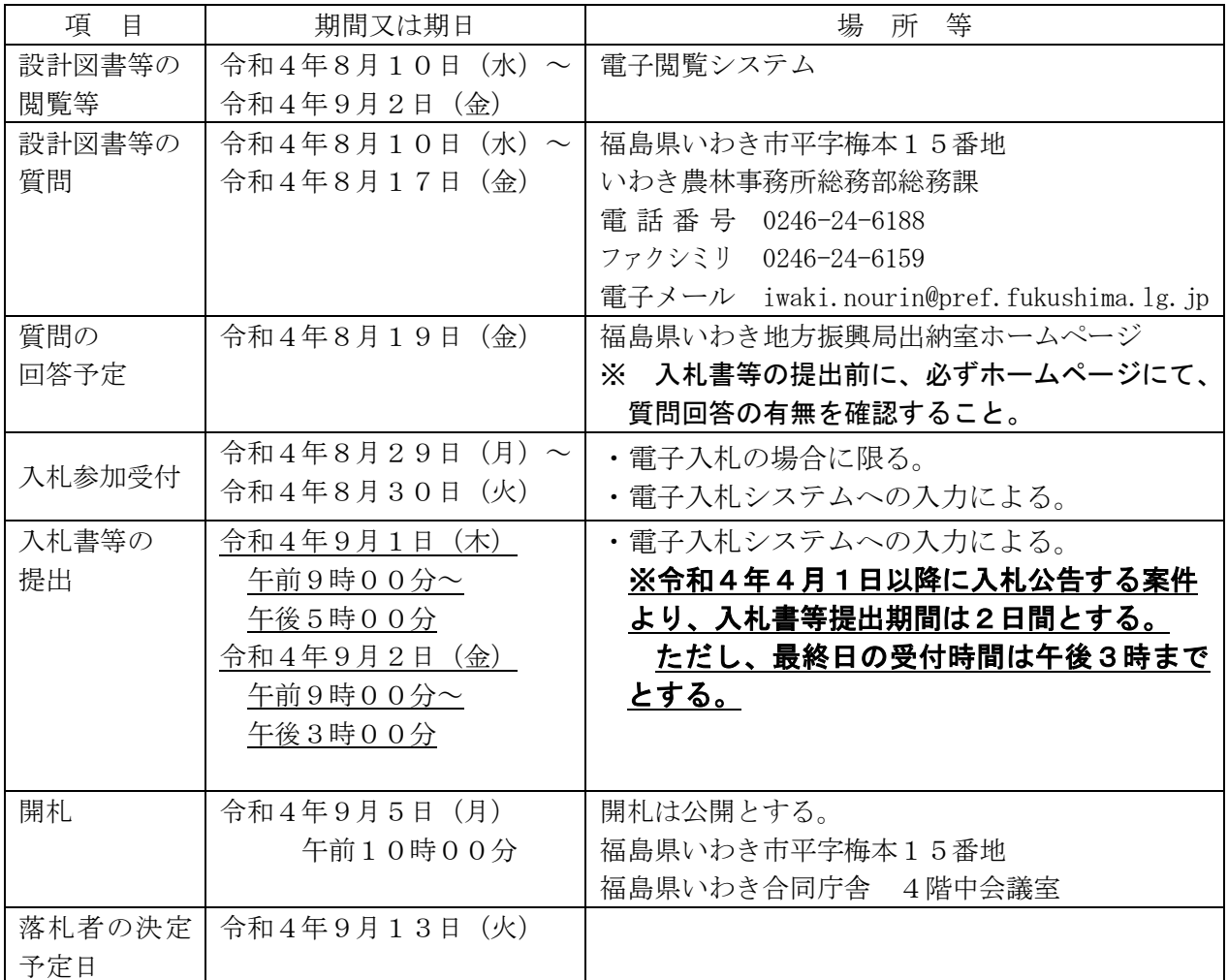

※ 電子閲覧システムの利用時間は、午前8時から午後10時まで((福島県の休日を定める条例 (平成元年福島県条例第7号)第1条第1項に規定する県の休日を除く。以下同じ。)です。

※ 電子入札システムの利用時間は、午前9時から午後5時までです。

4 入札参加資格要件の審査に関する事項

落札候補者が決定した場合は、開札後速やかに当該落札候補者に電話等確実な方法により通知する。 なお、落札候補者の入札参加資格要件の審査、落札者の決定及び入札参加不適格の通知については、 入札説明書による。

- 5 入札保証金及び契約保証金 入札保証金及び契約保証金については、入札説明書による。
- 6 入札の無効

2の入札に参加する者に必要な資格のない者がした入札及び福島県工事等競争入札心得等におい て示す入札に関する条件等に違反した入札は、無効とする。

7 その他

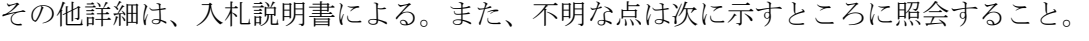

問い合わせ先 福島県いわき地方振興局出納室

- 電話番号 0246-24-6042
- ファクシミリ 0246-24-6049
- 電子メール iwaki.suito@pref.fukushima.lg.jp

〈参 考〉 提出する書類一覧表(郵便入札の場合、入札書と一緒に提出する書類一覧表)

| 提出書類 | 電子入札対象業務の場合 |         |  |
|------|-------------|---------|--|
|      | 入札参加受付時     | 入札書等提出時 |  |
| 札書   |             | システムヒスカ |  |

## ※ 電子入札における留意点

- (注1)入札参加受付時に、システムの仕様上、添付資料の提出が必須となりますので任意のファイ ル(内容は問いません。)を資料として添付してください。
- (注2)システムの仕様上、添付できるファイルは1つであるため、複数のファイルがある場合には、 圧縮ファイル等により一つのファイルにまとめて添付してください。
- (注3)添付するファイル(任意のファイルを添付する場合を除く。)を間違えた場合、入札を無効 とすることがありますので注意してください。